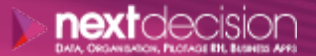

Mis à jour le 05/01/24

DATA, ORGANISATION, PILOTAGE RH, BUSINESS APPS

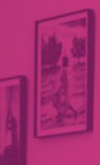

PLAN DE FORMATION

# SAP Business Objects Web Intelligence BI4 Niveau 1

**Durée** 2 jours

**Ville** Rennes, Brest, Nantes, Paris, Montpellier, Lyon, Bordeaux, Angers, Lille, Toulouse, Ancenis

#### **PRÉSENTATION DE LA FORMATION**

La formation ''Business Objects Web Intelligence BI4 - Niveau 1'' présentera aux participants la solution Business Objects BI 4, préférée aux solutions traditionnelles pour son interface web simple et puissante.

Les fonctionnalités seront expliquées aux participants dans le but de les accompagner dans la prise en main de l'outil.

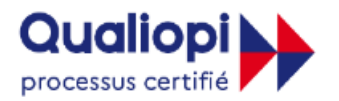

**E RÉPUBLIQUE FRANÇAISE** 

La certification qualité a été délivrée au titre de la catégorie d'actions suivantes : **Actions de formation** 

## **A** Contact

02 34 09 31 72 formation@nextdecision.fr www.next-decision.fr

Cette formation permettra aux participants de comprendre l'environnement de l'outil et son fonctionnement de par les objectifs ci-dessous :

- o Comprendre et utiliser la solution Web Intelligence BI4
- o Maîtriser les fonctions d'interrogation, d'analyse et de reporting

### **OBJECTIFS DE LA FORMATION PRÉREQUIS DE LA FORMATION**

Les stagiaires devront avoir des notions sur l'environnement Web et l'environnement Windows.

#### **PUBLIC VISÉ**

Cette formation ''SAP BO Web Intelligence BI4 - Niveau 1'' est destinée aux consultants, développeurs, chefs de projets et responsables de projets décisionnels.

NEXT DECISION Nantes – Paris – Rennes – Bordeaux – Angers – Lyon – Montpellier – Lile – Toulouse - Brest - Ancenis 02 34 09 31 72 - [formation@nextdecision.fr](mailto:formation@nextdecision.fr)

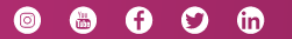

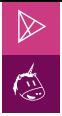

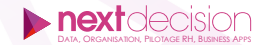

#### **PROGRAMME DE LA FORMATION**

#### PRÉSENTATION DE BUSINESS OBJECTS

- − Présentation de la société Business Objects
- − Vocabulaire Business Objects

#### BI LAUNCH PAD

- − Présentation de l'interface
- − Gérer les documents dans la plateforme
- − Créer un document Web Intelligence

#### LES REQUÊTES SOUS SAP BUSINESS OBJECTS WEB INTELLIGENCE BI4

- − Créer une requête simple
- − Les filtres de la requête
- − Les opérateurs

#### LES TABLEAUX SOUS SAP BUSINESS OBJECTS WEB INTELLIGENCE BI4

- − Créer des tableaux (tableau vertical, horizontal ou croisé)
- − Mettre en forme les tableaux
- − Réaliser des opérations dans des tableaux (sommes / moyennes / etc.)

#### LES DIAGRAMMES SOUS SAP BUSINESS OBJECTS WEB INTELLIGENCE BI4

- − Créer des graphiques (courbes / histogrames / secteurs / nuages de point / etc.)
- − Mettre en forme les graphiques
- − Réaliser des calculs (Ajout d'une moyenne)

#### FORMATAGE AVANCÉ SOUS SAP BUSINESS OBJECTS WEB INTELLIGENCE BI4

- − Les filtres
- − Les tris
- − Les ruptures
- − Les sections
- − La mise en forme conditionnelle

NEXT DECISION Nantes – Paris – Rennes – Bordeaux – Angers – Lyon – Montpellier – Lile – Toulouse - Brest - Ancenis 02 34 09 31 72 - [formation@nextdecision.fr](mailto:formation@nextdecision.fr)

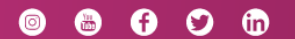

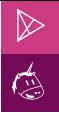

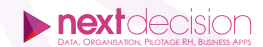

#### LES CALCULS SOUS SAP BUSINESS OBJECTS WEB INTELLIGENCE BI4

- − Les calculs simples (somme, moyenne…)
- − Les formules sur les nombres
- − Les formules sur les chaînes de caractères
- − Les formules sur les dates
- − Les formules conditionnelles

### ANALYSE DES DONNÉES SOUS SAP BUSINESS OBJECTS WEB INTELLIGENCE BI4

- − Exploration des données
- − Suivi des données

#### PLANIFICATION ET PARTAGE DES DOCUMENTS SOUS SAP BUSINESS OBJECTS WEB INTELLIGENCE BI4

- − Planifier un document
- − Enregistrer un document au format Excel et PDF
- − Partager un document dans la plateforme

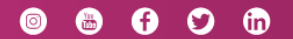

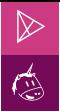

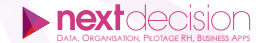

#### **LES PETITS PLUS DE NEXT**

#### Tarification et modalités de prise en charge

Nos formateurs sont toutes et tous consultants formateurs, nos formations sont facturées à la journée du consultant et non pas à celle du stagiaire. Notre organisme est certifié Qualiopi (pour ses actions de formation), nos formations peuvent donc être prises en charge par votre OPCO.

#### Les moyens pédagogiques

Les supports pédagogiques sont transmis par voie numérique par nos soins à chacun des stagiaires. Ce support est projeté via un vidéo projecteur afin d'animer la formation. Des exercices d'application ou études de cas sont prévus afin de valider les acquis des stagiaires.

#### Les modalités de suivi de l'exécution

Les formateurs se rendent à la formation avec l'ensemble des documents de fin de session. À la fin de chaque stage, la feuille d'émargement est signée pour la validation de la participation des stagiaires via notre plateforme de signature numérique. Les absences sont justifiées et notifiées sur cette même plateforme.

Les évaluations à chaud sont envoyées électroniquement puis complétées par chacun des stagiaires.

#### Les horaires de formation

Les sessions de formation débutent à 09h00 et se terminent à 17h00 pour un total de 7 heures de formation obligatoires. Pour les stages animés dans vos locaux, les horaires peuvent être aménagés selon vos disponibilités.

#### **NOS PARTICULARITÉS**  $\triangleright$

 $\ddot{}$ 

#### **Formation Intra-Entreprise**

Nous proposons des formations intra-entreprises durant lesquelles nos consultants formateurs pourront adapter le contenu de la formation à votre besoin : ils se déplaceront en amont des sessions de formation afin de s'imprégner du contexte du projet et de l'adapter à votre entreprise. Vous pouvez commander une formation catalogue et effectuer cette session dans vos propres locaux. Ainsi, seul le formateur se déplace à la rencontre de vos équipes.

#### **Formation Inter-Entreprises**

Dans nos locaux ou dans ceux de nos partenaires. Ce format présente l'avantage de partager et d'échanger avec d'autres professionnels venus d'autres horizons sur les sujets couverts par le stage, ce qui facilite l'application du contenu de la formation dans le contexte de l'entreprise au quotidien.

NEXT DECISION Nantes – Paris – Rennes – Bordeaux – Angers – Lyon – Montpellier – Lile – Toulouse - Brest - Ancenis 02 34 09 31 72 - [formation@nextdecision.fr](mailto:formation@nextdecision.fr)

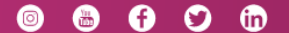